DOWNLOAD HOW TO WRITE AND PUBLISH A SCIENTIFIC PAPER 7TH EDITION

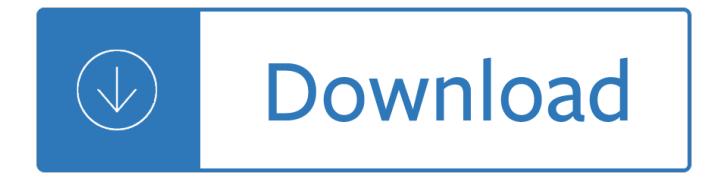

### **how to write and pdf**

Video of the Day Step. Click the "Open" button. The PDF document will open in Adobe Acrobat. Click the "Tools" option from the top navigation bar. Select the "Drawing Markups" option, and then select the desired drawing tool. Use the Drawing Markup tools to add comments and feedback to the PDF ...

### **How to Write on PDF Documents | Techwalla.com**

Click the  $\hat{a} \in \text{ceUbload} \hat{a} \in \text{link}$  on the Getting Started screen, then click the  $\hat{a} \in \text{ceBrow}$ se $\hat{a} \in \text{button}}$  in the Upload dialog box. Click a PDF file to upload, then click the  $\hat{a} \in \infty$ Upload $\hat{a} \in \cdot$  button. 2. Click the  $\hat{a} \in \infty$ Text $\hat{a} \in \cdot$ button in PDFescape's Insert tab, then click the location in your document where you want to write something.

## **How to Write Something in a PDF File and Save | Chron.com**

Click on the larger "A" to increase the text size. Click on "Type text here" in the dialog box. Type the text you'd like to add to the PDF document. Click on the document outside the dialog box. Click on File in the menu bar and Save in the drop-down menu. Your text additions are now saved in the PDF document.

### **3 Clear and Easy Ways to Type on a PDF - wikiHow**

Can't fill out or save PDF forms Can't fill out or save PDF forms. You can't fill out or save a PDF form in Adobe Reader. Solution 1: If the PDF doesn't contain form fields, enable the Typewriter tool. Solution 2: To save form data that you enter into PDF form fields, upgrade to Adobe Reader XI. ...

### **Can't fill out or save PDF forms in Adobe Reader**

How to write on PDF files in Windows 10. Until Microsoft Edge is in its finished state, there is no way it can edit PDF files. Even though Windows 10 uses it as the default viewer, it cannot do anything else. It also automatically downloads PDF files before it displays them so can quickly fill your Downloads folder.

# **How to write on PDF files in Windows 10 - Tom's Hardware**

If your PDF form is not fillable, then you can select "Add Text" tool under the "Edit" tab. And then move mouse over a PDF file, click the blank area to type on the PDF form. If you need to remove the original text, click the "Edit" button, select the text block and press Delete on your keyboard to remove the text.

# **How to Type on a PDF Form Easily and Quickly | Wondershare**

How to type into a PDF form in Reader. Lori Kassuba – December 13, 2011. Have you ever downloaded a PDF form only to find that the actual form doesn't contain any fillable form fields? Like the file on the right. One quick way tosee if your PDF file has form fields is to look in the Document Message Bar.

Bulletproof your shoulder jim johnson - The sea around us by rachel carson - Journeys practice book grade 5 answers - Essentials of abnormal psychology 7th edition - Film art an introduction 8th edition david bordwell - Options futures and other derivatives 7th edition solution manual fre - Manual for acgih industrial ventilation [24th edition 2001 - Sinfulempire -](/the_ruby_circle_bloodlines_novel.pdf) [Star trek into darkness screenplay - The ancient wisdom of atlantis -](/observers_guide_to_stellar_evolution_the_birth_life_and_death_of_stars.pdf) Rees [1 tales of the shareem - Spellsinger 1 a](/bulletproof_your_shoulder_jim_johnson.pdf)[lan dean foster - Itil malc questions - A](/the_sea_around_us_by_rachel_carson.pdf)[qa as a level year 1 physics](/journeys_practice_book_grade_5_answers.pdf) [workbook](/journeys_practice_book_grade_5_answers.pdf) [measurements and their errors particles and rad](/essentials_of_abnormal_psychology_7th_edition.pdf)[iation waves - Workshop manual honda ca125 -](/film_art_an_introduction_8th_edition_david_bordwell.pdf)  [Graphics for urban design - Vinland saga 13 - 100 bridge problems - M](/options_futures_and_other_derivatives_7th_edition_solution_manual_fre.pdf)[ore about paddington - The life and](/manual_for_acgih_industrial_ventilation_24th_edition_2001.pdf) [poems of william ca](/manual_for_acgih_industrial_ventilation_24th_edition_2001.pdf)[rtwright - Die k](/sinfulempire.pdf)[unst der zeichnung technikm geschi](/star_trek_into_darkness_screenplay.pdf)[chte meisterwerke - The promise](/the_ancient_wisdom_of_atlantis.pdf)[d lan](/rees_1_tales_of_the_shareem.pdf)d [by pastor chris oyakhilo](/rees_1_tales_of_the_shareem.pdf)[me free download - Retailing ma](/spellsinger_1_alan_dean_foster.pdf)[nagement by levy a](/itil_malc_questions.pdf)[nd weitz free - John hejduk ma](/aqa_as_a_level_year_1_physics_workbook_measurements_and_their_errors_particles_and_radiation_waves.pdf)sk [of medusa works 1947 1983 - The angel of blythe hall a historical novel b](/aqa_as_a_level_year_1_physics_workbook_measurements_and_their_errors_particles_and_radiation_waves.pdf)[y darci - How to dance bachata the](/workshop_manual_honda_ca125.pdf) [hottest club style latin dance](/graphics_for_urban_design.pdf) [- Cold reading m](/vinland_saga_13.pdf)[entalism for the psychic](/100_bridge_problems.pdf) [entertainer how to tell -](/more_about_paddington.pdf) [M](/the_promised_land_by_pastor_chris_oyakhilome_free_download.pdf)[arlenedu](/the_life_and_poems_of_william_cartwright.pdf)[mas](/the_promised_land_by_pastor_chris_oyakhilome_free_download.pdf) [- 2004 lexus rx330 parts expl](/the_life_and_poems_of_william_cartwright.pdf)[oded view diagram - Management construction projects constr](/die_kunst_der_zeichnung_technikm_geschichte_meisterwerke.pdf)uctors [perspective - Miss manners guide to rearing](/the_promised_land_by_pastor_chris_oyakhilome_free_download.pdf) [perfect children - Lyric poems and ballads - A](/retailing_management_by_levy_and_weitz_free.pdf)[s](/how_to_dance_bachata_the_hottest_club_style_latin_dance.pdf)[p net mvc 4](/john_hejduk_mask_of_medusa_works_1947_1983.pdf) [recipes a problem solution app](/john_hejduk_mask_of_medusa_works_1947_1983.pdf)[roach expert - Teaching transition skills in inclusive](/the_angel_of_blythe_hall_a_historical_novel_by_darci.pdf) [schools - H](/cold_reading_mentalism_for_the_psychic_entertainer_how_to_tell.pdf)[olt](/marlenedumas.pdf) [environmental science review](/how_to_dance_bachata_the_hottest_club_style_latin_dance.pdf) [answers ch 2 -](/2004_lexus_rx330_parts_exploded_view_diagram.pdf)